# **ACADO CODE <sup>G</sup>ENERATION**

Boris Houska, Rien Quirynen, Hans Joachim Ferreau, Milan Vukov, Moritz Diehl

## **Overview**

- ACADO Toolkit
- Automatic Code Generation
- Examples
- Conclusion
- Live Demo (by Rien Quirynen)

# **Nonlinear Dynamic Systems**

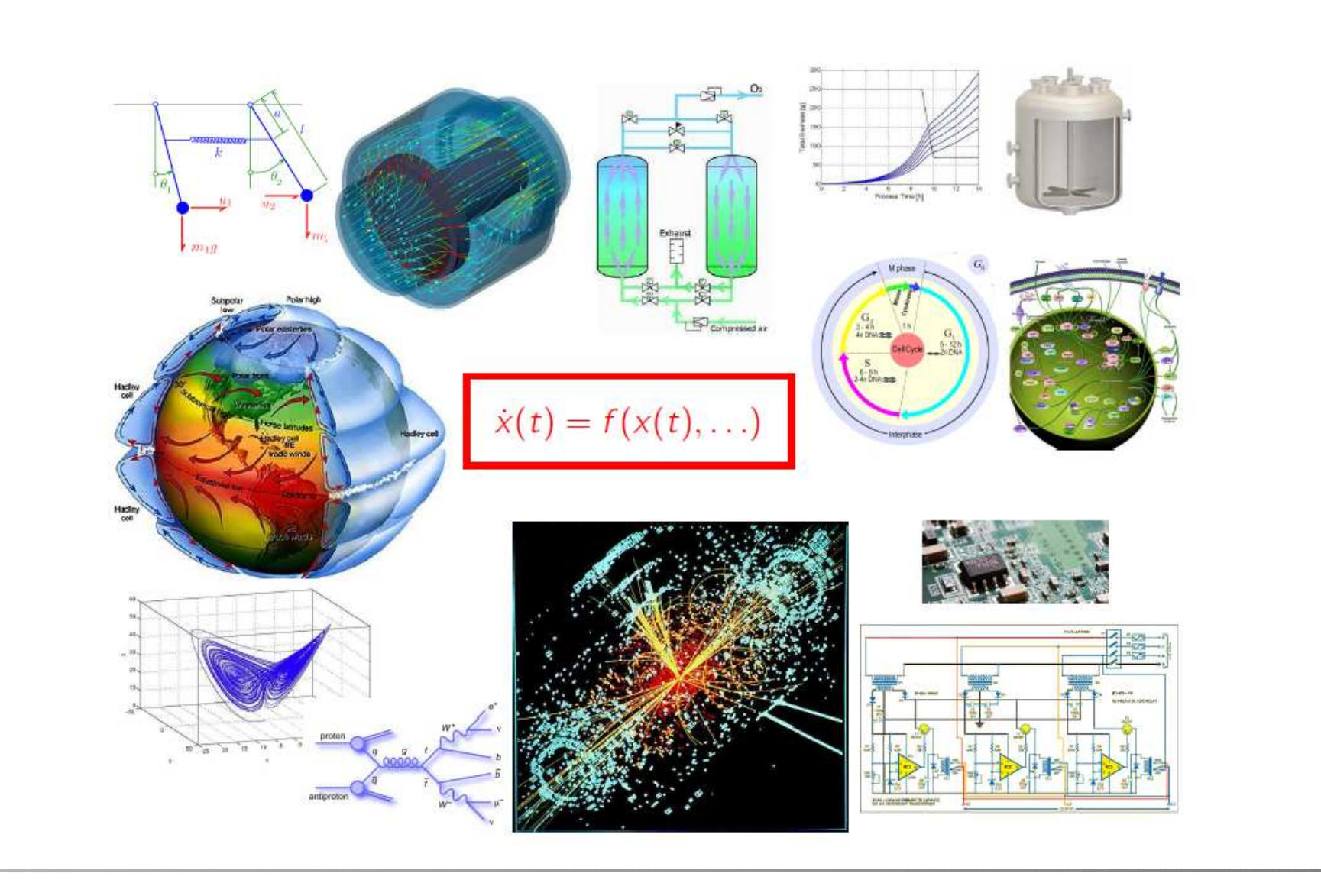

# **Optimal Control**

#### **Many Fields of Application:**

- Optimal Motions in Robotics
- Operation of <sup>a</sup> Chemical Plant
- Seasonal Heat Storage
- Kite Power

#### **Problems:**

- Optimize Parameters/Controls
- Uncertainties/Disturbances

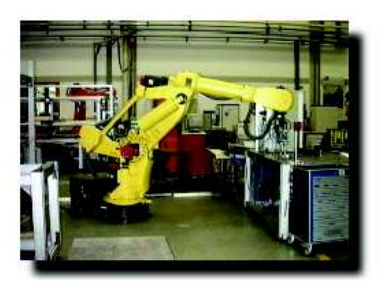

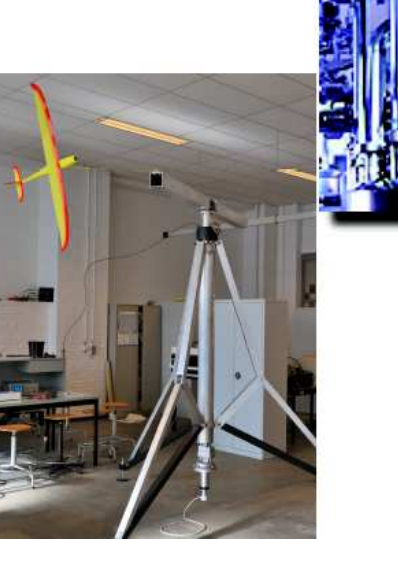

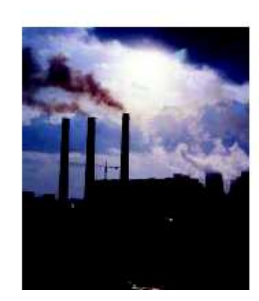

# **Optimal Control Software**

### **ACADO Toolkit:**

- •**A**utomatic**C**ontrol**A**nd**D**ynamic**O**ptimization
- Open Source (LGPL) www.acadotoolkit.org

# **Optimal Control Software**

## **ACADO Toolkit:**

- •**A**utomatic**C**ontrol**A**nd**D**ynamic**O**ptimization
- Open Source (LGPL) www.acadotoolkit.org

#### **Main problem class:**

minimize $y(\cdot),u(\cdot),p,T$  $\int_0^T$  $\int_0^T L(\tau, y(\tau), u(\tau), p) \, \mathrm{d}\tau \, + \, M(y(T), p)$ subject to:  $\forall t \in [0, T]: \quad 0 \quad = \quad f(t, \dot{y}(t), y(t), u(t), p)$  $0 = r(y(0), y(T), p)$  $\forall t \in [0,T]: \hspace{0.2cm} 0 \geq s(t,y(t),u(t),p)$ 

# **Optimal Control Software**

## **ACADO Toolkit:**

- •**A**utomatic**C**ontrol**A**nd**D**ynamic**O**ptimization
- Open Source (LGPL) www.acadotoolkit.org

### **Currently Active Developers:**

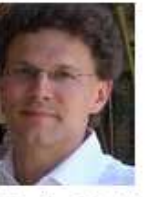

Moritz Diehl Scientific advisor

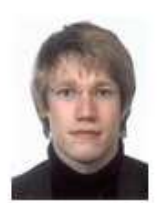

Hans Joachim Ferreau Main developer

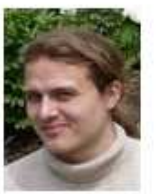

Boris Houska Main developer

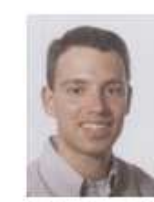

**Filip Logist** Multi-objective optimization

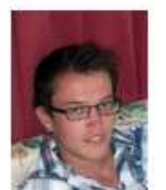

Rien Quirynen Code generation

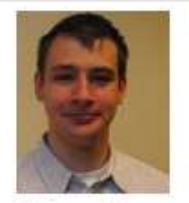

Dries Telen Optimal Experimental Design

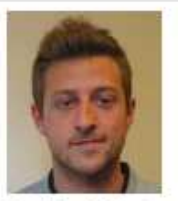

Mattia Valerio Multi-objective optimal control

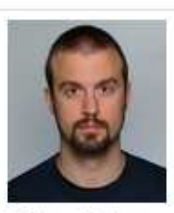

Milan Vukov Code generation for MPC & MHE

## **Tutorial Example: Time Optimal Control of <sup>a</sup> Rocket**

Mathematical Formulation:

minimize $s(\cdot),v(\cdot),m(\cdot),u(\cdot),T$  $T$ 

subject to

$$
s(t) = v(t)
$$
  
\n
$$
\dot{v}(t) = \frac{u(t) - 0.2 v(t)^2}{m(t)}
$$
  
\n
$$
\dot{m}(t) = -0.01 u(t)^2
$$
  
\n
$$
s(0) = 0 s(T) = 10
$$
  
\n
$$
v(0) = 0 v(T) = 0
$$
  
\n
$$
m(0) = 1
$$
  
\n
$$
-0.1 \leq v(t) \leq 1.7
$$
  
\n
$$
-1.1 \leq u(t) \leq 1.1
$$
  
\n
$$
5 \leq T \leq 15
$$

## **Tutorial Example: Time Optimal Control of <sup>a</sup> Rocket**

DifferentialState s, v, m;

u;

 $f( 0.0, T )$ ;

 $\begin{array}{lcl} \mathrm{s} & \mathrm{==} & 0\,\texttt{.0} \end{array} \big)\; ;$  $v == 0.0$  );  $m == 1.0$  );  $s == 10.0$  );  $v == 0.0$  );

 $\leftarrow$  1.7 );  $\leq 1.1$  );  $\le$  15.0 );

Control

#### Mathematical Formulation:

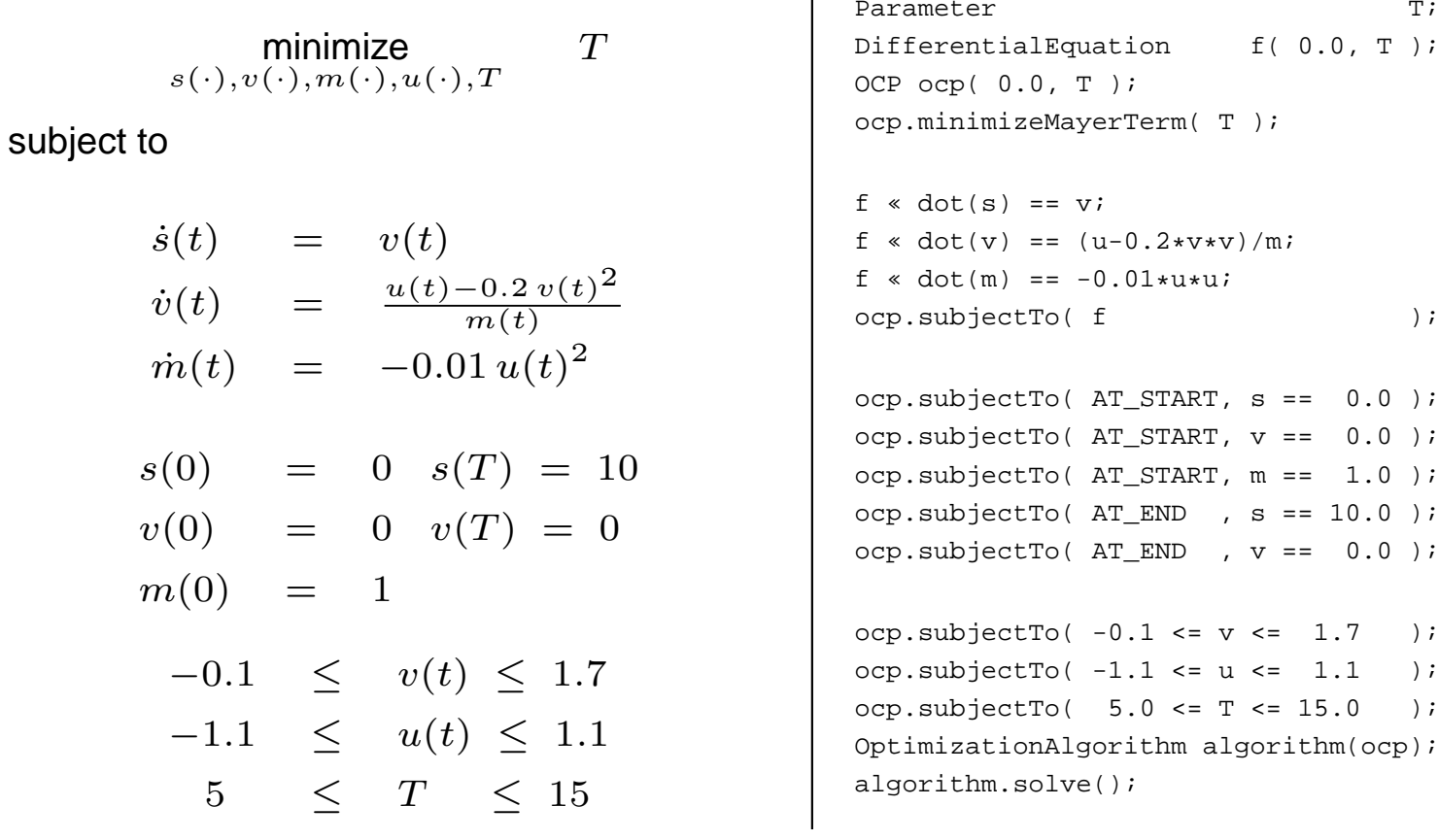

# **Optimization Results**

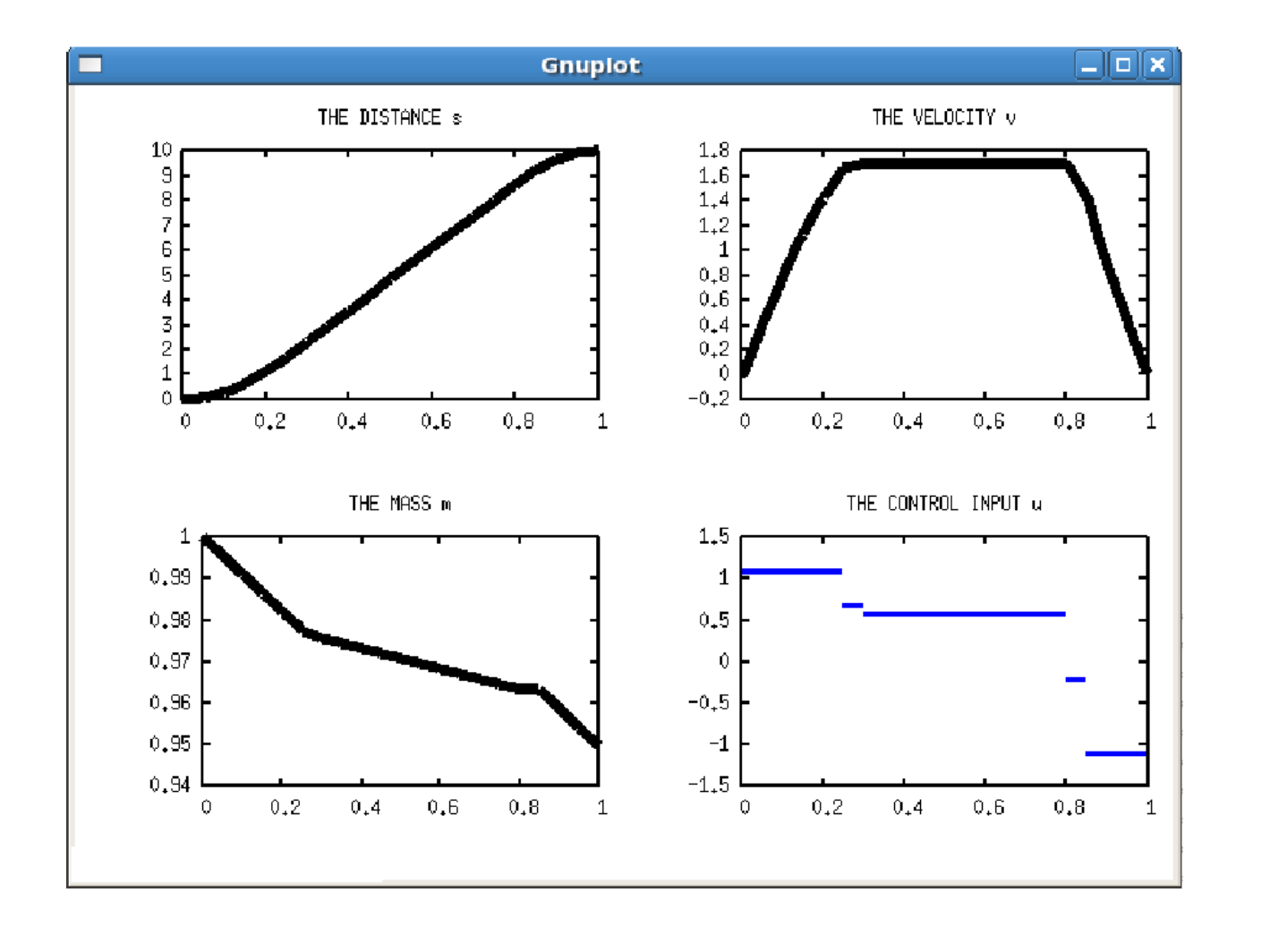

• **Optimal control of dynamic systems**(ODE, DAE)

- **Optimal control of dynamic systems**(ODE, DAE)
- **Multi-objective optimization**(joint work with Filip Logist)

- • **Optimal control of dynamic systems**(ODE, DAE)
- **Multi-objective optimization**(joint work with Filip Logist)
- **State and parameter estimation/OED**(joint work with Dries Telen and Filip Logist)

- • **Optimal control of dynamic systems**(ODE, DAE)
- **Multi-objective optimization**(joint work with Filip Logist)
- **State and parameter estimation/OED**(joint work with Dries Telen and Filip Logist)
- **Feedback control (NMPC) and closed loop simulation tools**

- • **Optimal control of dynamic systems**(ODE, DAE)
- **Multi-objective optimization**(joint work with Filip Logist)
- **State and parameter estimation/OED**(joint work with Dries Telen and Filip Logist)
- **Feedback control (NMPC) and closed loop simulation tools**
- **Robust optimal control**

- • **Optimal control of dynamic systems**(ODE, DAE)
- **Multi-objective optimization**(joint work with Filip Logist)
- **State and parameter estimation/OED**(joint work with Dries Telen and Filip Logist)
- **Feedback control (NMPC) and closed loop simulation tools**
- **Robust optimal control**
- **Real-Time MPC and Code Export**

## **Overview**

- ACADO Toolkit
- **Automatic Code Generation**
- Examples
- Conclusion
- Live Demo (by Rien Quirynen)

## **From Mathematics to Engineering:ACADO Code Generation**

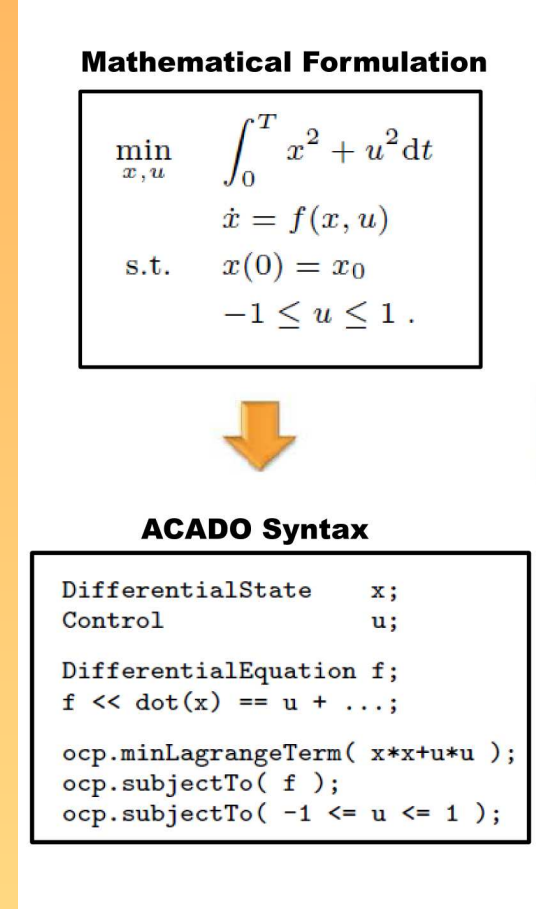

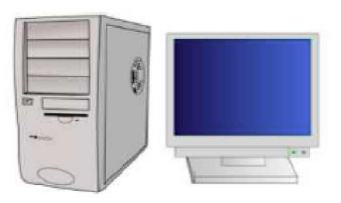

#### **Symbolic Structure Detection**

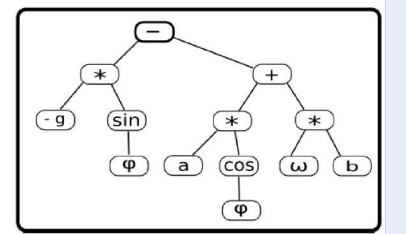

#### **Algorithm**

- Multiple Shooting
- Real-Time Gauss Newton
- Online Active Set Strategy

#### **Optimized C-Code**

- $r[1] = a[15]*c[17] + a[16]*c[19] + ...$
- $r[2] = sin(a[1]*a[2]) + a[4] + ...;$
- $r[3] = cos(r[1])/exp(c[4]) + r[1] + ...;$

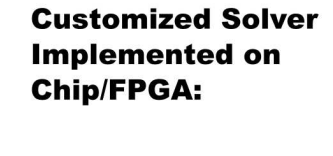

Measurement  $x_{0}$ 

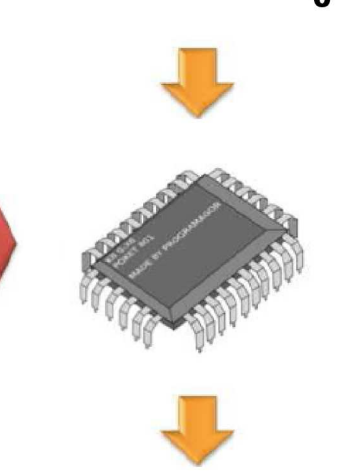

**Optimal Decision u\*** 

# **ACADO Code Generation**

#### **Main Idea:**

- Automatically generate tailored C code for each specific application
- Faster execution as all overhead is avoided
- •Fixing problem dimensions avoids dynamic memory allocation
- Plain C code is highly platform-independent

B. Houska, H.J. Ferreau, and M. Diehl. An auto-generated real-time iteration algorithm for nonlinear MPC in the microsecond range. Automatica, 47(10), pp:2279-2285, 2011.

B. Houska, H.J. Ferreau, and M. Diehl. ACADO Toolkit – An Open Source Framework for Automatic Control and DynamicOptimization. Optimal Control Applications and Methods, 32, pp:298-312, 2011.

# **ACADO Code Generation in Detail**

- Export ODE/DAE system and its derivatives as optimized C-code
- Generate <sup>a</sup> tailored integration method with constant stepsizes

# **ACADO Code Generation in Detail**

- Export ODE/DAE system and its derivatives as optimized C-code
- Generate <sup>a</sup> tailored integration method with constant stepsizes
- Generate <sup>a</sup> discretization algorithm (single- or multiple-shooting)
- • Generate <sup>a</sup> real-time iteration Gauss-Newton method and employCVXGEN, qpOASES, FORCES, ... (or other QP Solvers)

## **Overview**

- ACADO Toolkit
- Automatic Code Generation
- **Examples**
- Conclusion
- Live Demo (by Rien Quirynen)

## **Example: Overhead Crane**

#### **Model:**

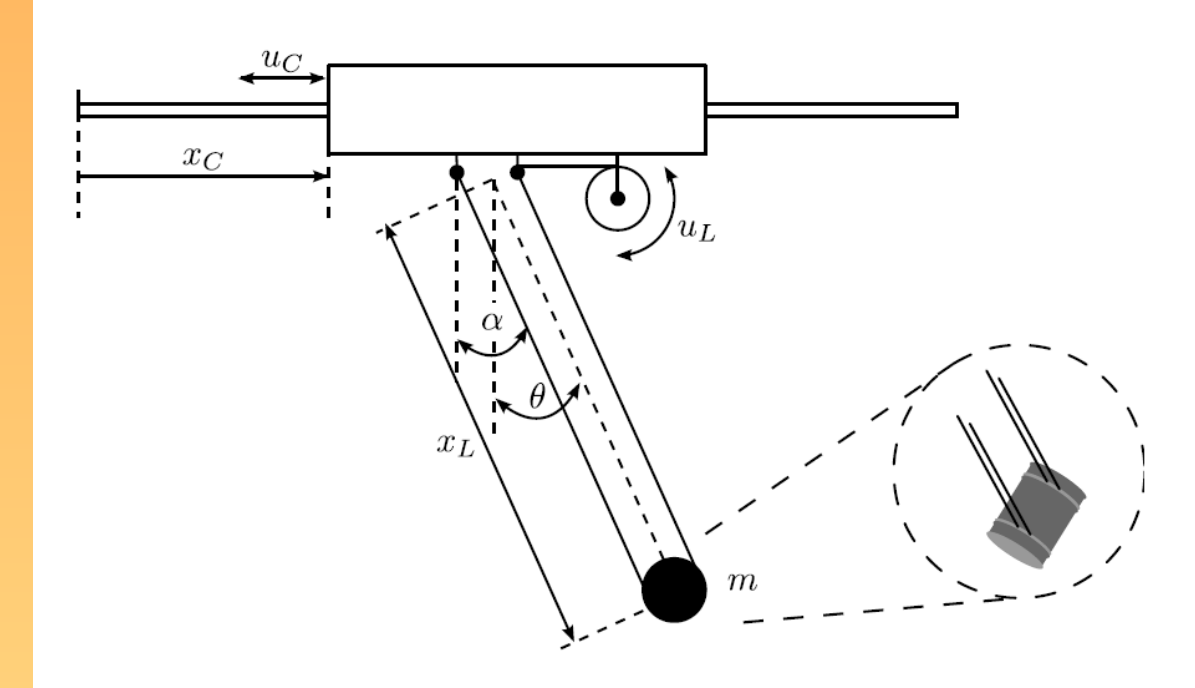

## **6 differential states, 2 control inputs**

## **Overhead Crane: Simulation Time**

## Simulation over 0.1 s: ACADO  $\leftrightarrow$  SUNDIALS  $^5$

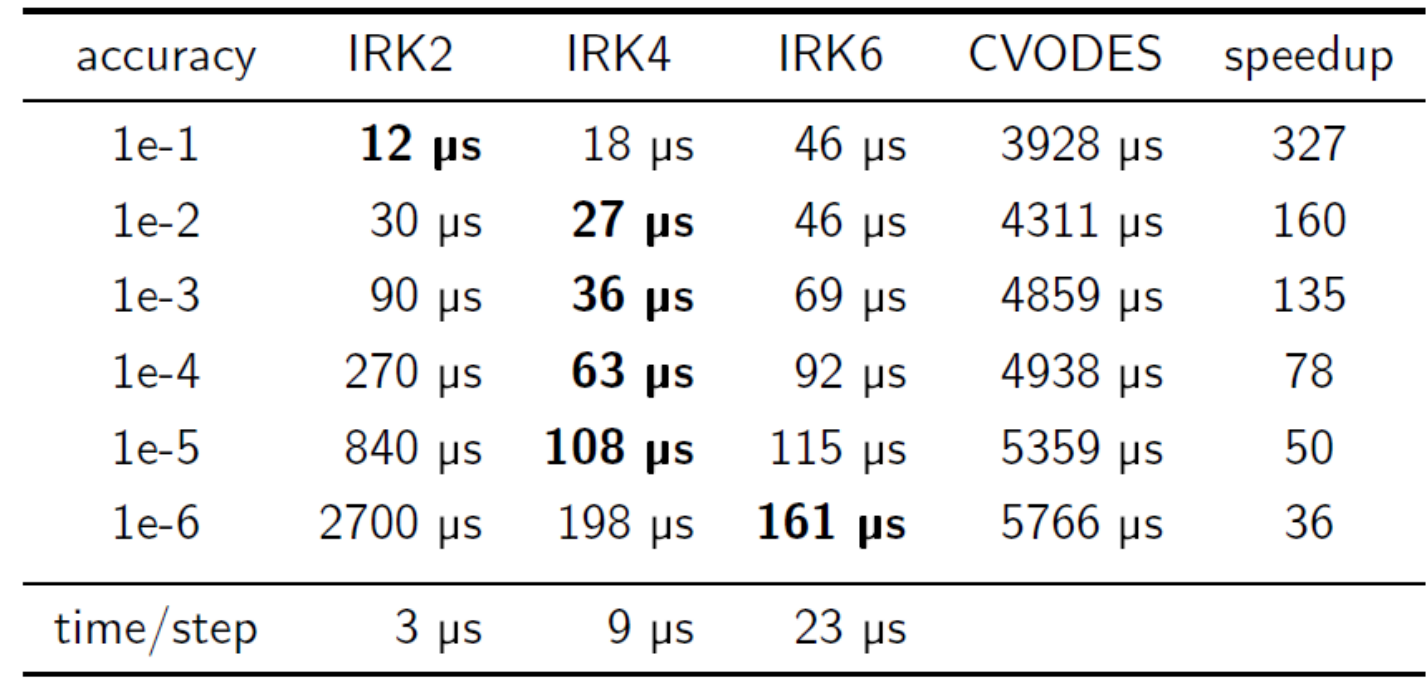

 $5$ Intel P8600 3MB cache, 2.40 GHz

## **CSTR Benchmark**

• We simulate <sup>a</sup> **continuously stirred tank reactor** described by the following nonlinear ODE:

$$
\dot{c}_{A}(t) = u_{1}(c_{A0} - c_{A}(t)) - k_{1}(\vartheta(t))c_{A}(t) - k_{3}(\vartheta(t))(c_{A}(t))^{2}
$$
\n
$$
\dot{c}_{B}(t) = -u_{1}c_{B}(t) + k_{1}(\vartheta(t))c_{A}(t) - k_{2}(\vartheta(t))c_{B}(t)
$$
\n
$$
\dot{\vartheta}(t) = u_{1}(\vartheta_{0} - \vartheta(t)) + \frac{k_{w}A_{R}}{\rho C_{p}V_{R}}(\vartheta_{K}(t) - \vartheta(t))
$$
\n
$$
-\frac{1}{\rho C_{p}} \left[ k_{1}(\vartheta(t))c_{A}(t)H_{1} + k_{2}(\vartheta(t))c_{B}(t)H_{2} + k_{3}(\vartheta(t))(c_{A}(t))^{2}H_{3} \right]
$$
\n
$$
\dot{\vartheta}_{K}(t) = \frac{1}{m_{K}C_{PK}}(u_{2} + k_{w}A_{R}(\vartheta(t) - \vartheta_{K}(t)))
$$

where

$$
k_i(\vartheta(t)) = k_{i0} \cdot \exp\left(\frac{E_i}{\vartheta(t)/\Gamma(\mathrm{C}+273.15)}\right), \quad i = 1, 2, 3
$$

• 4 states, 2 control inputs, 10 control steps

# **CSTR Benchmark (cont.)**

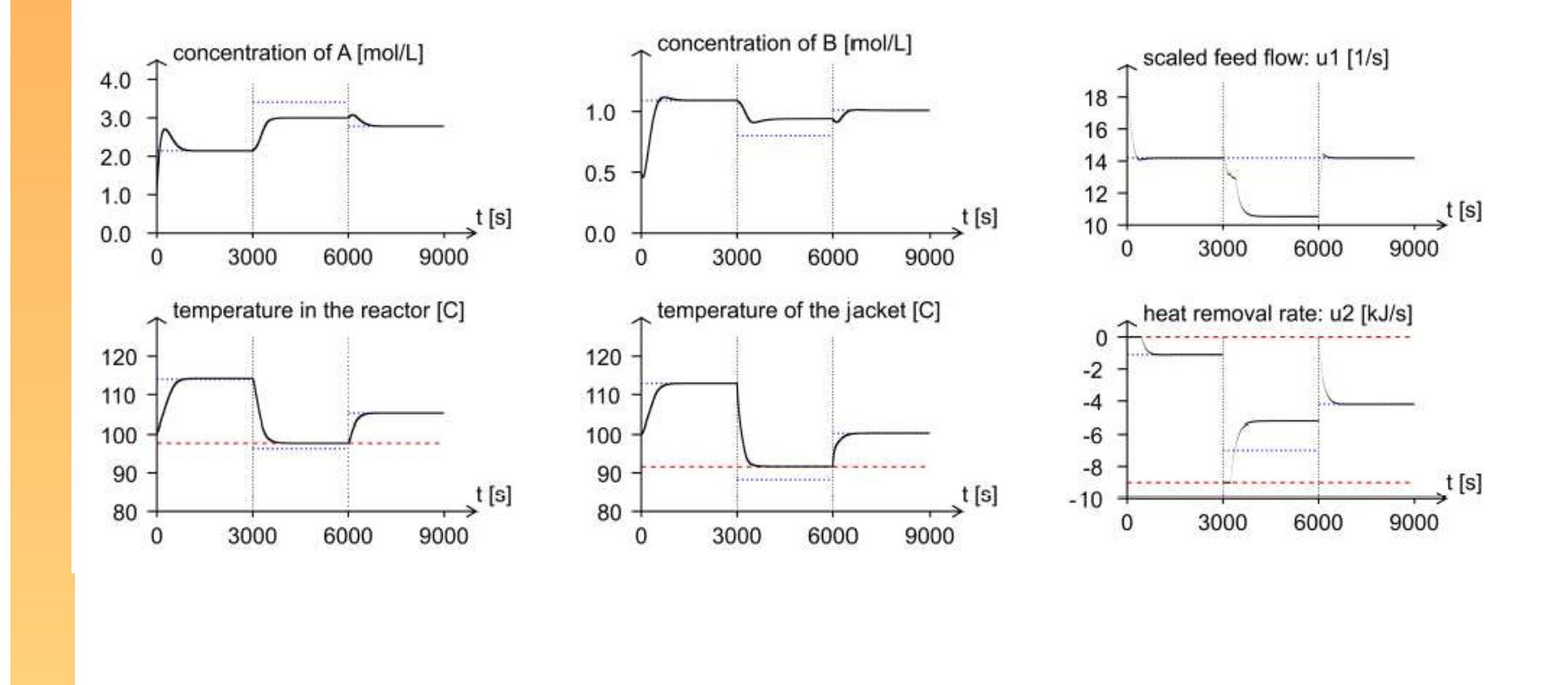

## **Run-Time of the Auto-GeneratedNMPC Algorithm**

• For the CSTR example, **one real-time iteration** of the auto-generated NMPC algorithm **takes about 0.2 ms**:

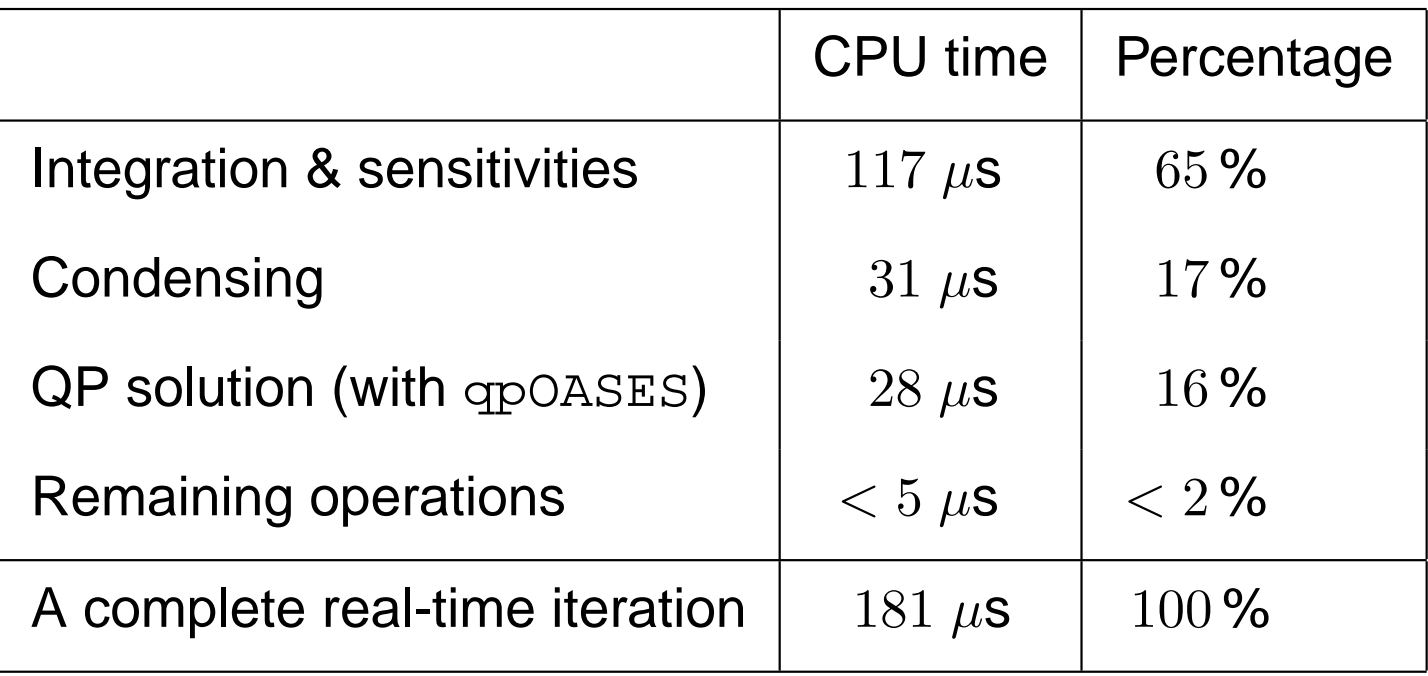

## **Conclusion**

#### **We can solve optimal control problems really fast.**

ACADO Toolkit: www.acadotoolkit.org

B. Houska, H.J. Ferreau, and M. Diehl. An auto-generated real-time iteration algorithm for nonlinear MPC in the microsecond range. Automatica, 47(10), pp:2279-2285, 2011.

B. Houska, H.J. Ferreau, and M. Diehl. ACADO Toolkit – An Open Source Framework for Automatic Control and DynamicOptimization. Optimal Control Applications and Methods, 32, pp:298-312, 2011.

# **Open Postdoc (and PhD) Positions**

### **School of Information Science and Technology**

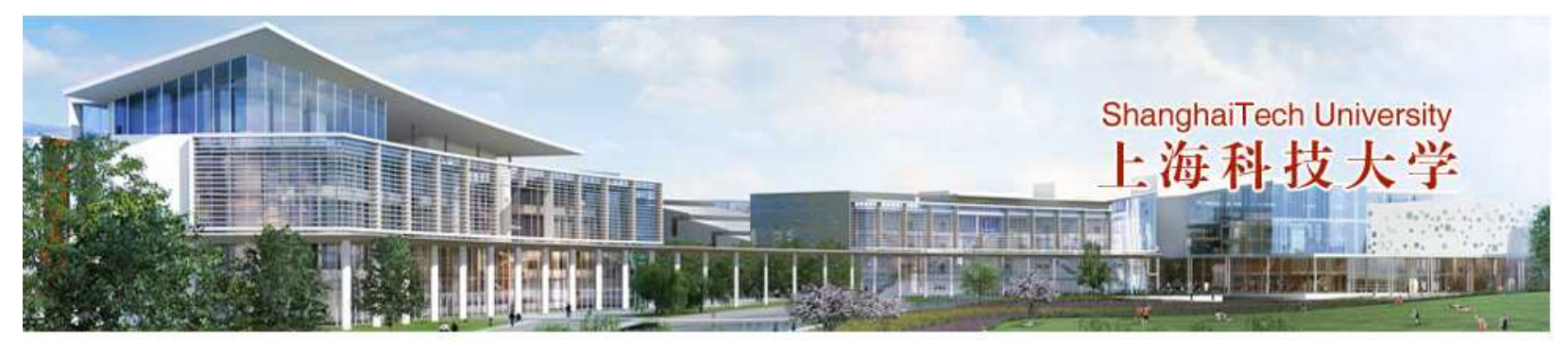

### **Several Open Postdoc Positions in Optimal Control**

- Secure Funding for  $>3$  Years
- •Build Center for Control and Robotics
- International Environment